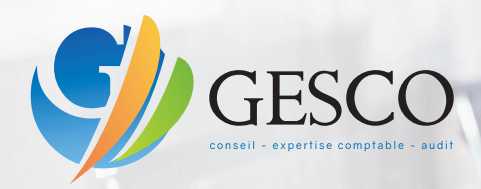

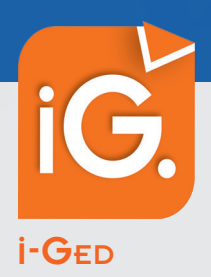

## L'accès permanent <sup>à</sup> vos documents

Nous vous proposons **i-GED**, un service de notre portail collaboratif. Une solution web sécurisée pour **la consultation, l'impression ou l'extraction des documents** collectés, **i-GED** produits et classés au cabinet.

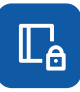

## Accès sécurisé en temps réel à vos documents

Disponible 24h/24 et 7j/7, accédez simplement à vos documents, collectés, produits et classés au cabinet.

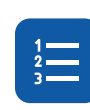

## Recherche rapide et intuitive

Classement arborescent, filtres, recherche full text, visualisez simplement et rapidement les documents recherchés.

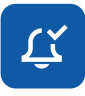

## Alerte/Notification

Notification possible par mail de la disponibilité de nouveaux documents. Accès direct aux documents récents.

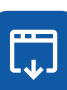

## Consultation, extraction et impression

Visualisez, enregistrez localement ou imprimez vos documents d'un simple clic.

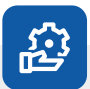

# Fonctionnalités

- $\overline{\mathcal{L}}$ Disponibilité 24h/24 et 7j/7
- Mises à jour incluses
- Multi-utilisateurs
- Multi-plateformes (ordinateur, tablette, smartphone)

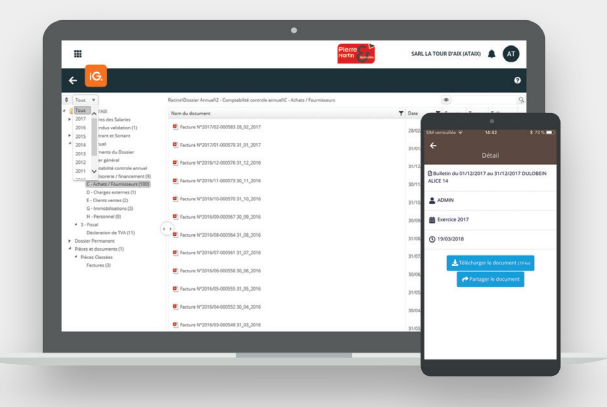

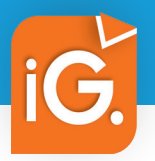

## CONSULTATION DES DOCUMENTS ARCHIVÉS

Service Web et mobile permettant la consultation, l'impression ou l'extraction des documents collectés, produits et classés au cabinet.

#### Accès sécurisé et en temps réel à vos documents

• Accueil avec notifications des nouveaux documents disponibles.

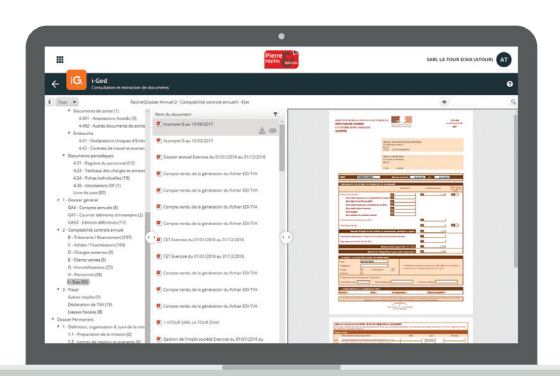

*Aperçu sur écran PC ou tablette*

### Visualisation et extraction des documents

#### **• Accès rapide :**

- classement arborescent,
- recherche full texte,
- filtre par exercice,
- filtre par type de pièces,
- tri sur les colonnes.

#### **• Vue instantanée des derniers documents :**

- produits,
- modifiés,
- consultés.

#### **• Ouverture, enregistrement et impression en local des documents.**

#### Alerte par mail

Vous êtes automatiquement avertis par mail, dès la production ou le classement d'un nouveau document à votre attention.

**VOTRE CONTACT**

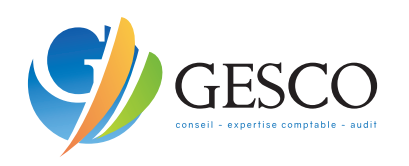

**ANGERS** 81, rue des Ponts de Cé Centre Galilée 49000 ANGERS T. 02 41 47 15 16 *angers@gesco-sa.fr*

**BEAUPRÉAU**  4, rue du Sous-Préfet Barré BP 50075 Beaupréau 49600 BEAUPRÉAU EN MAUGES T. 02 41 63 38 03 *beaupreau@gesco-sa.fr*

**ANCENIS** 

51, boulevard Huchon BP 10127 44154 ANCENIS SAINT-GÉRÉON T. 02 40 96 14 24 *ancenis@gesco-sa.fr*

#### **NANTES**

13, rue Mária Telkes ZA de Ragon 44119 TREILLIÈRES T. 02 28 01 76 70 *nantes@gesco-sa.fr*

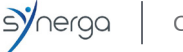

CABINET MEMBRE DE SYNERGA

**+**